### <<Microsoft Office 200>>

 $<<$ Microsoft Office 2000  $>>$ 

- 13 ISBN 9787302037477
- 10 ISBN 7302037477

出版时间:1999-09

Michael Halvorson

#### PDF

http://www.tushu007.com

### <<Microsoft Office 200>>

Microsoft Office 2000

Microsoft **Office** 

介绍了如何使用Mi

Microsoft Office 2000

*Page 2*

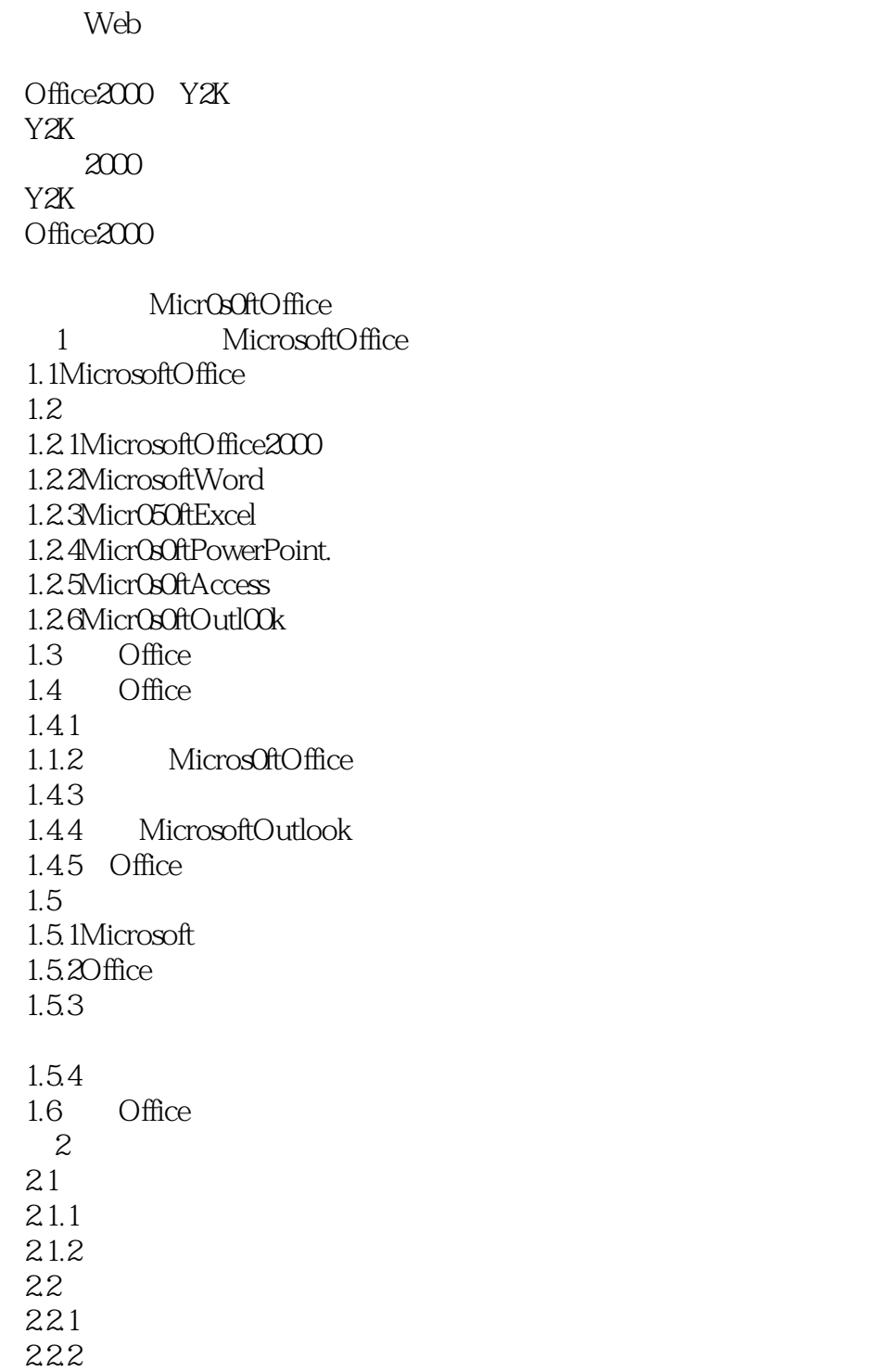

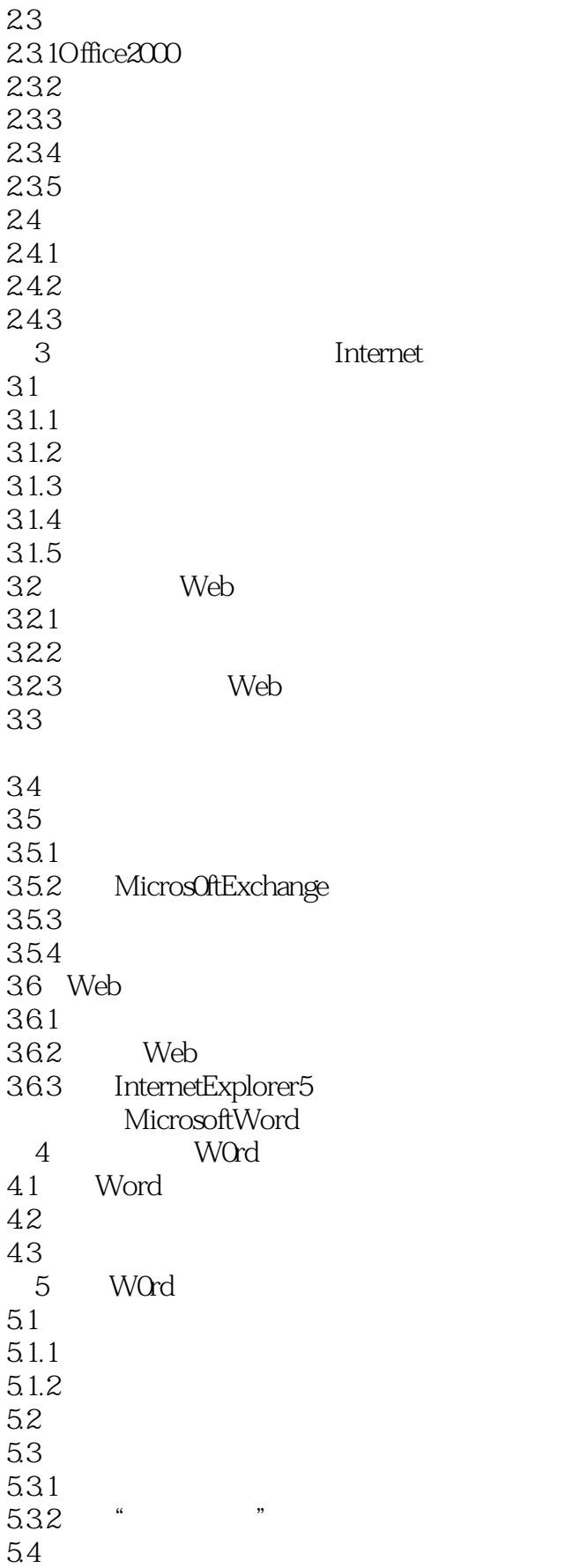

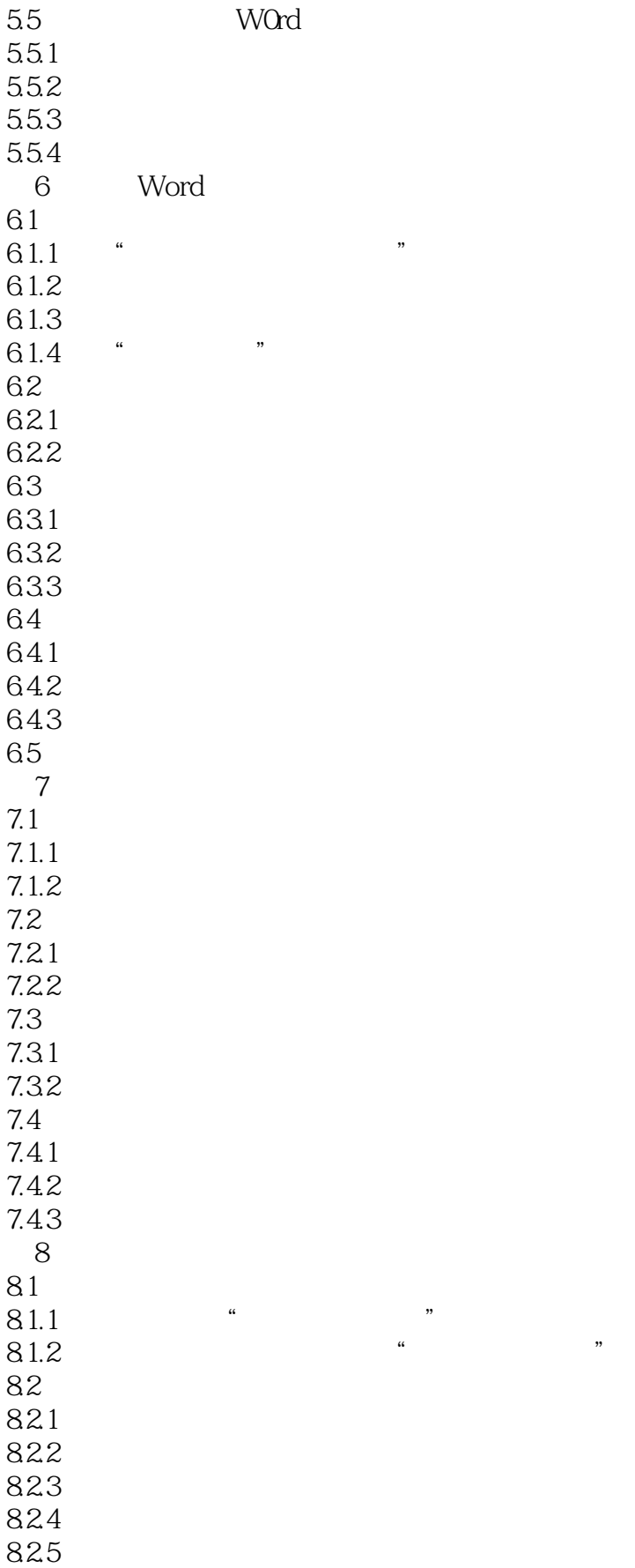

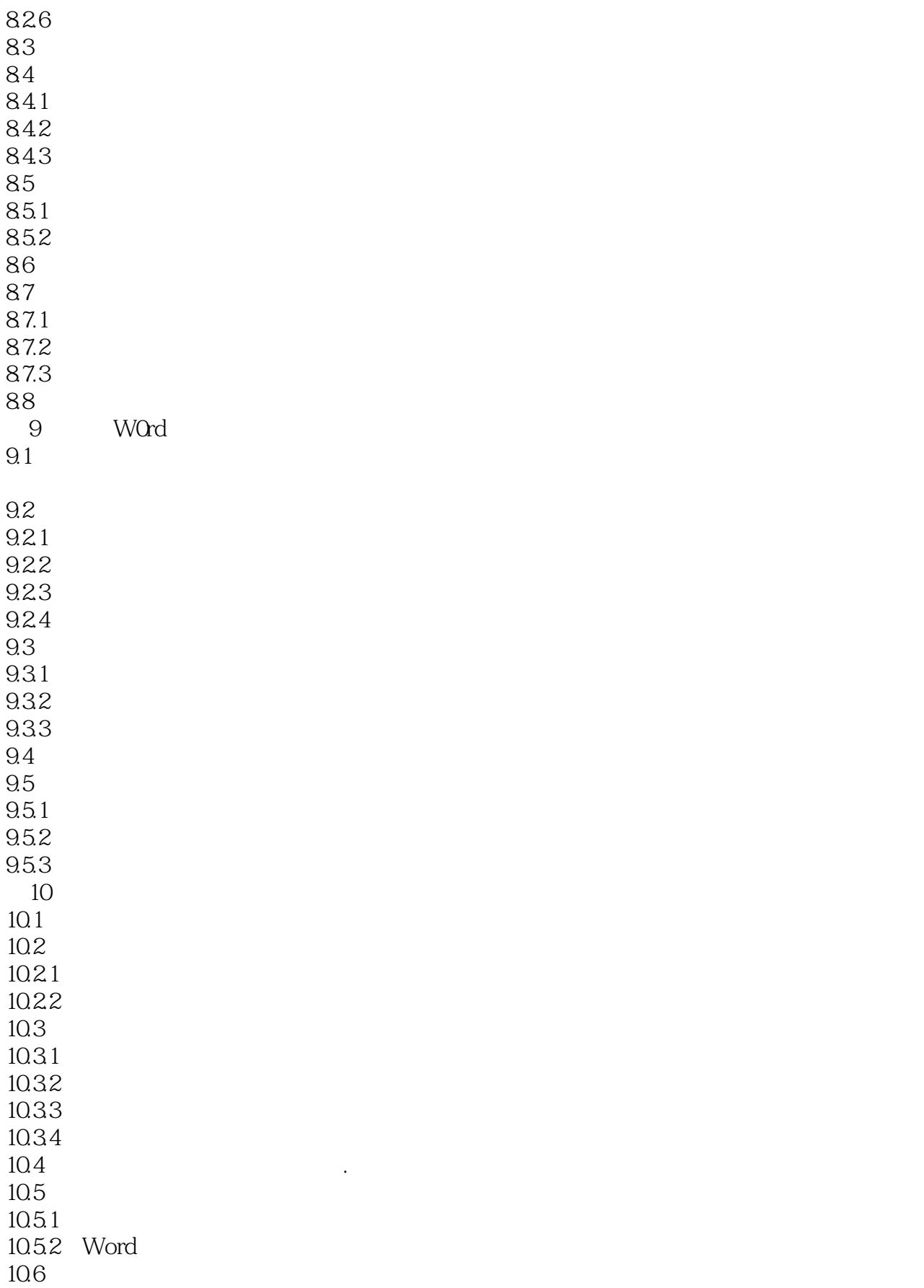

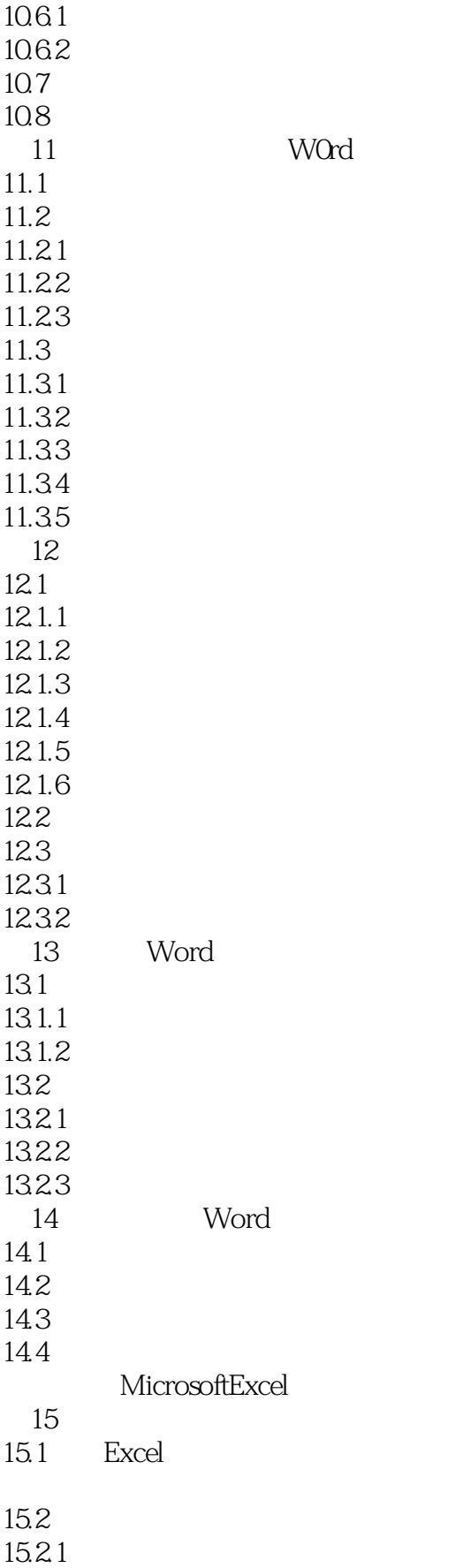

# <<Microsoft Office 200>>

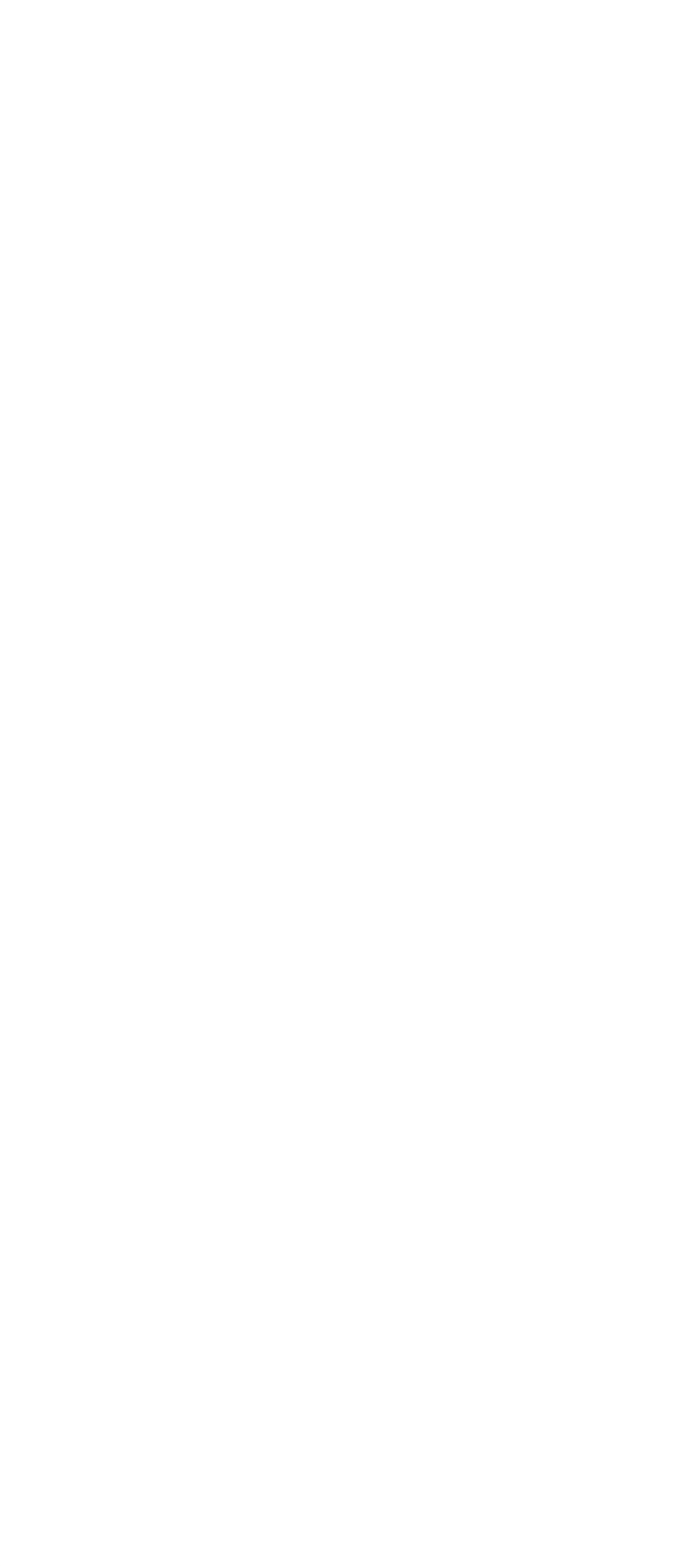

第18章 使用工作簿组织信息

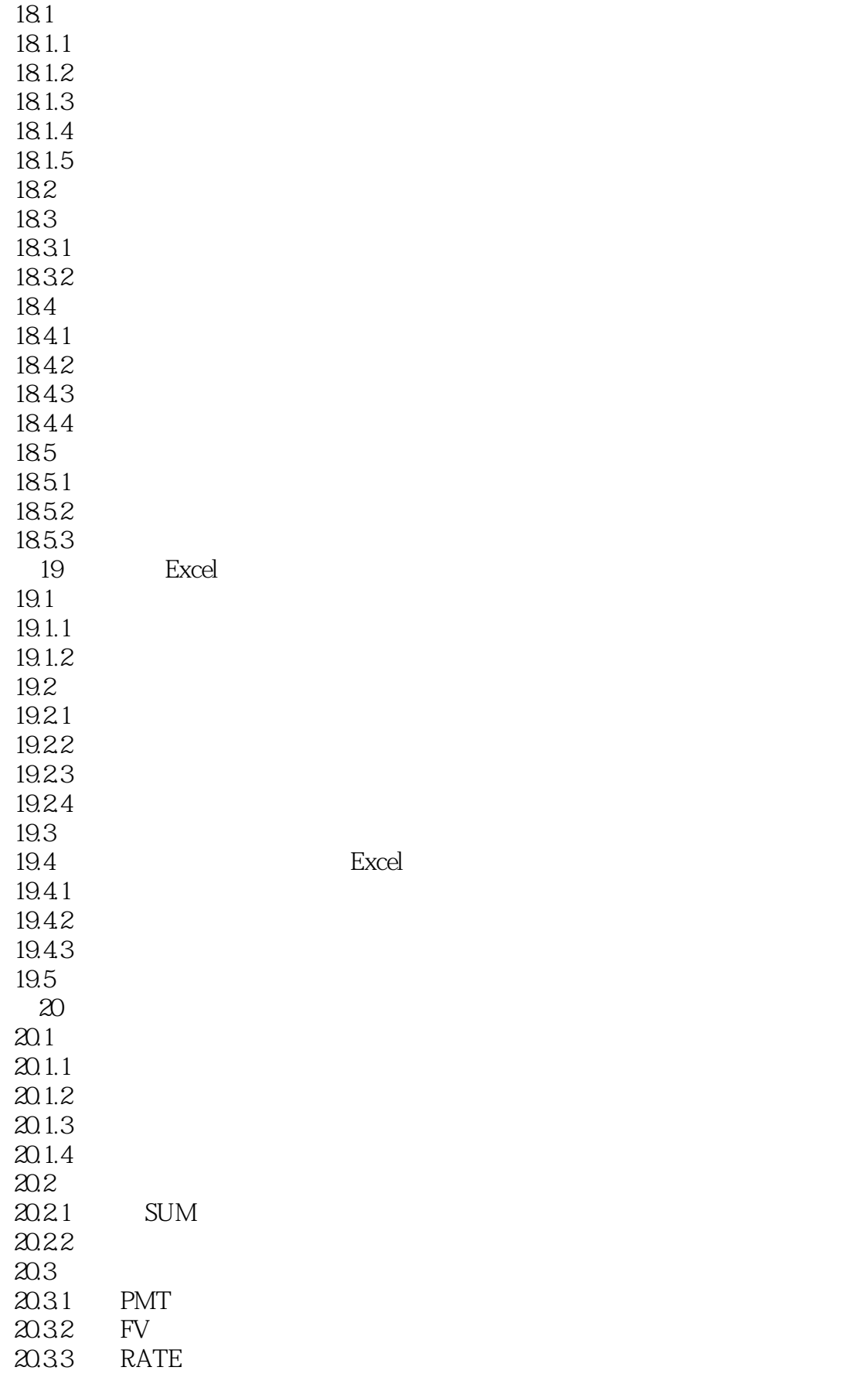

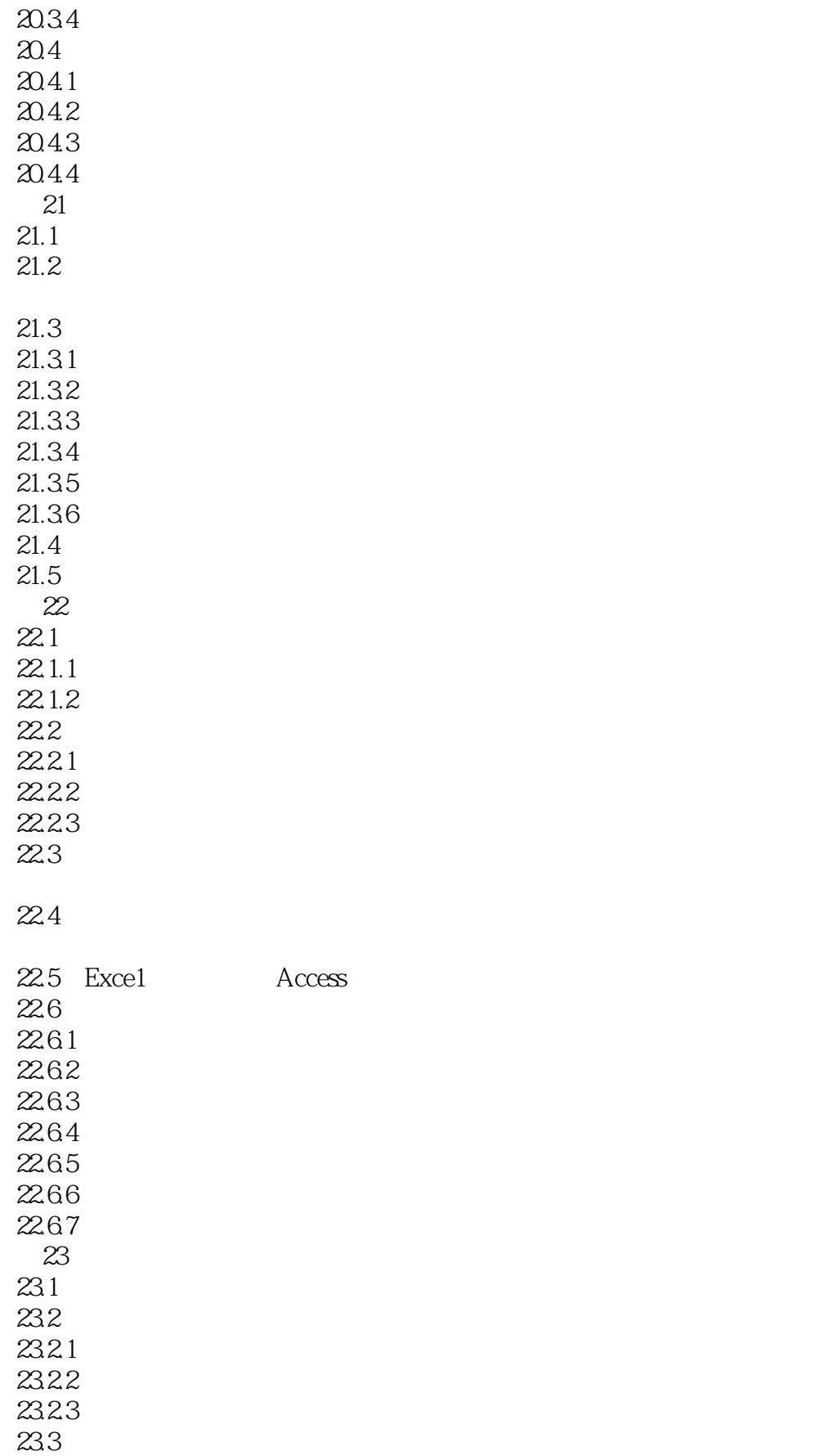

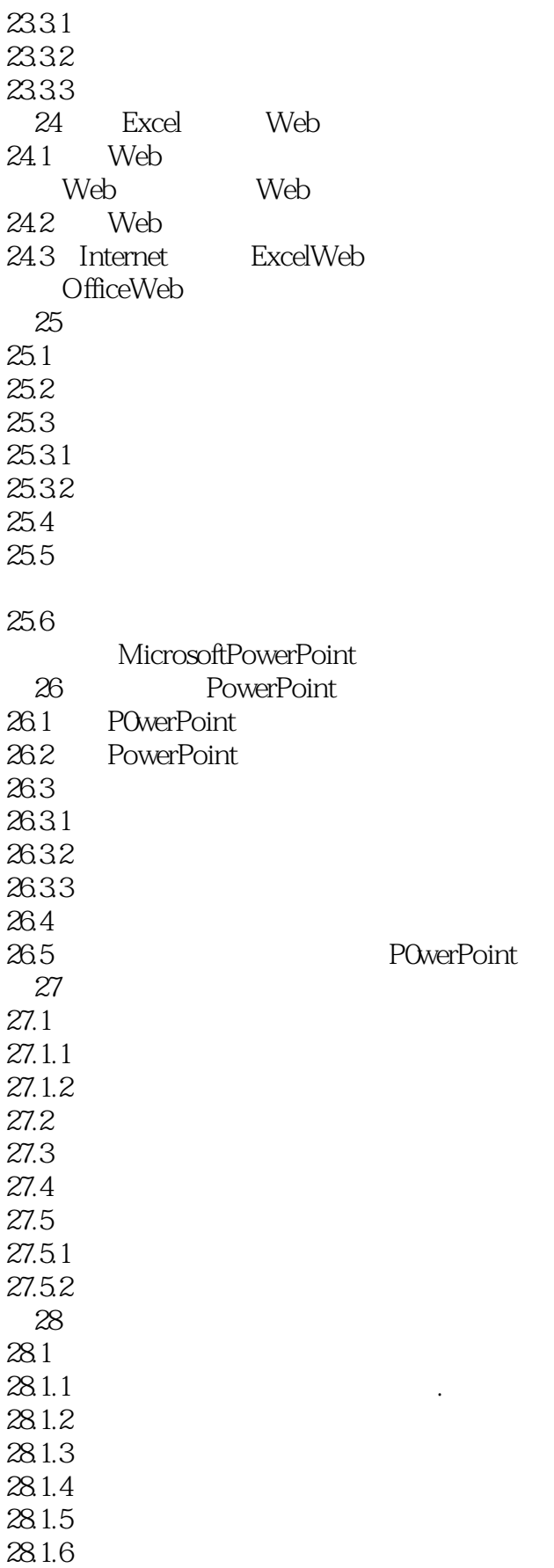

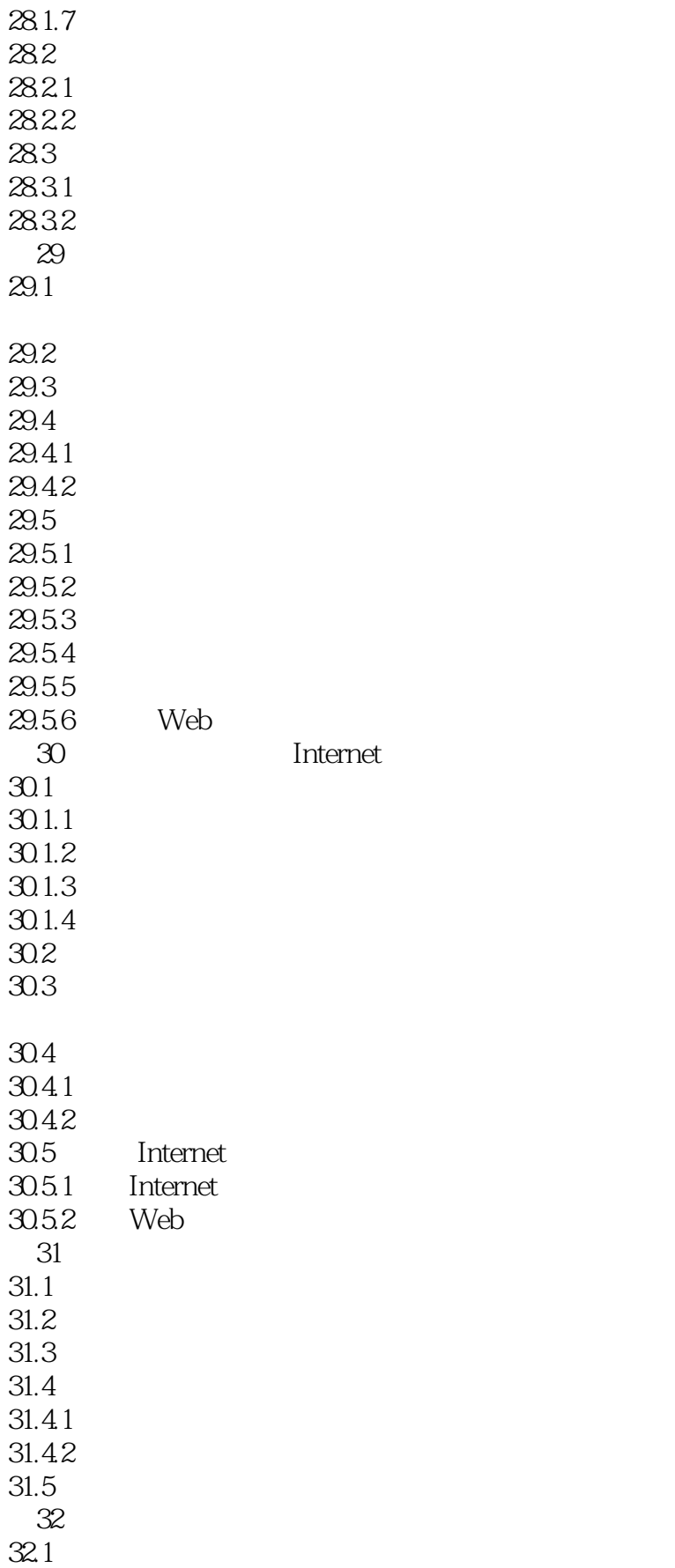

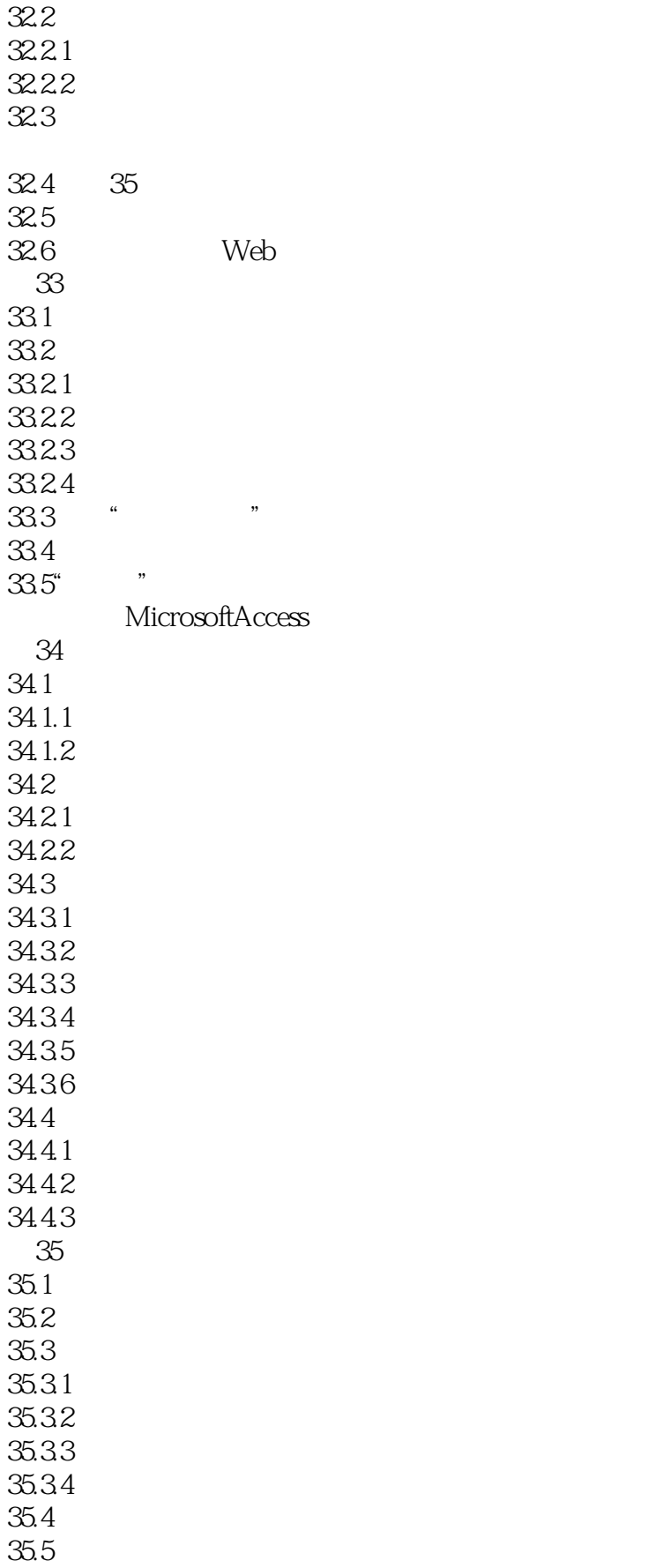

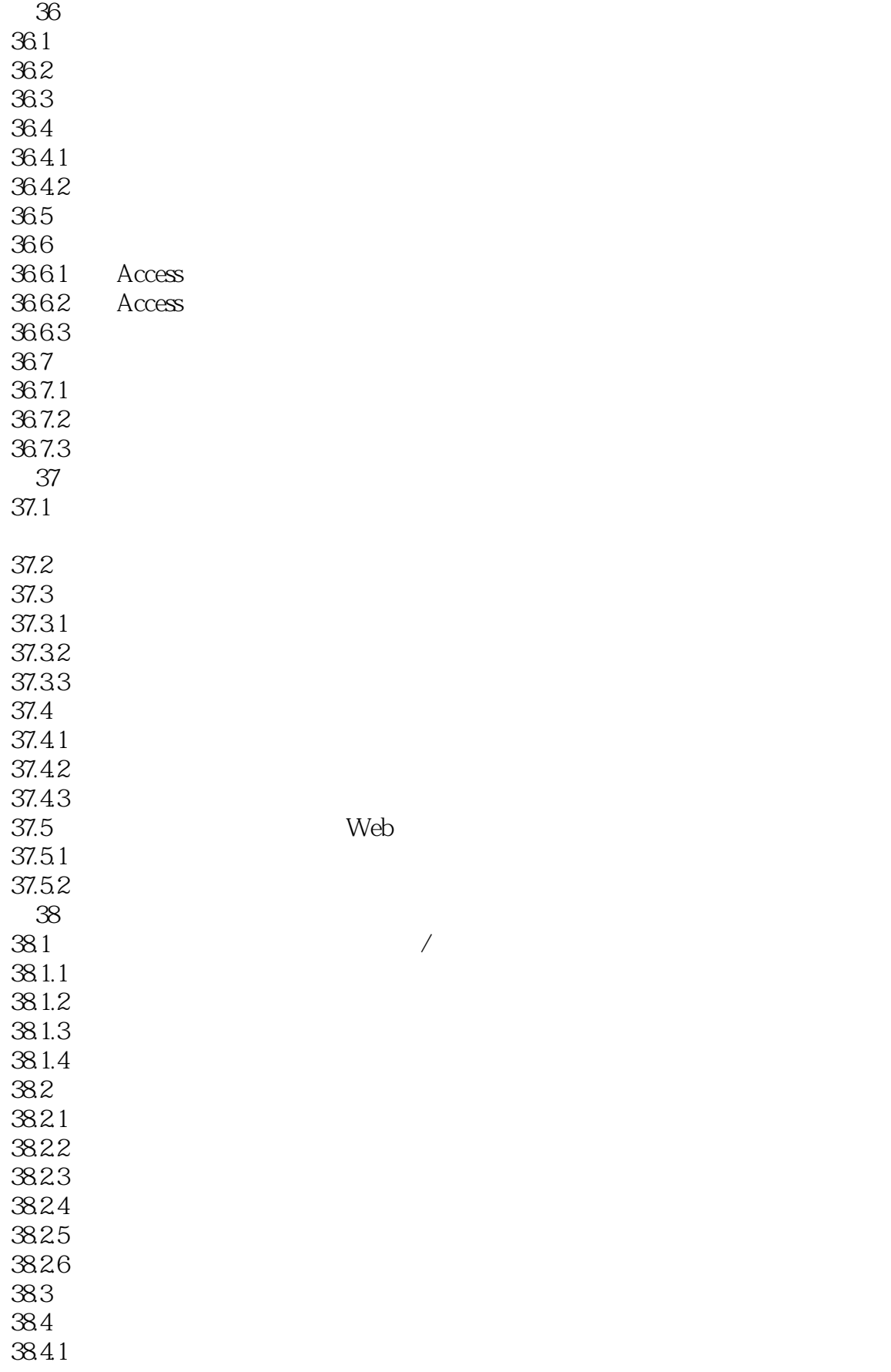

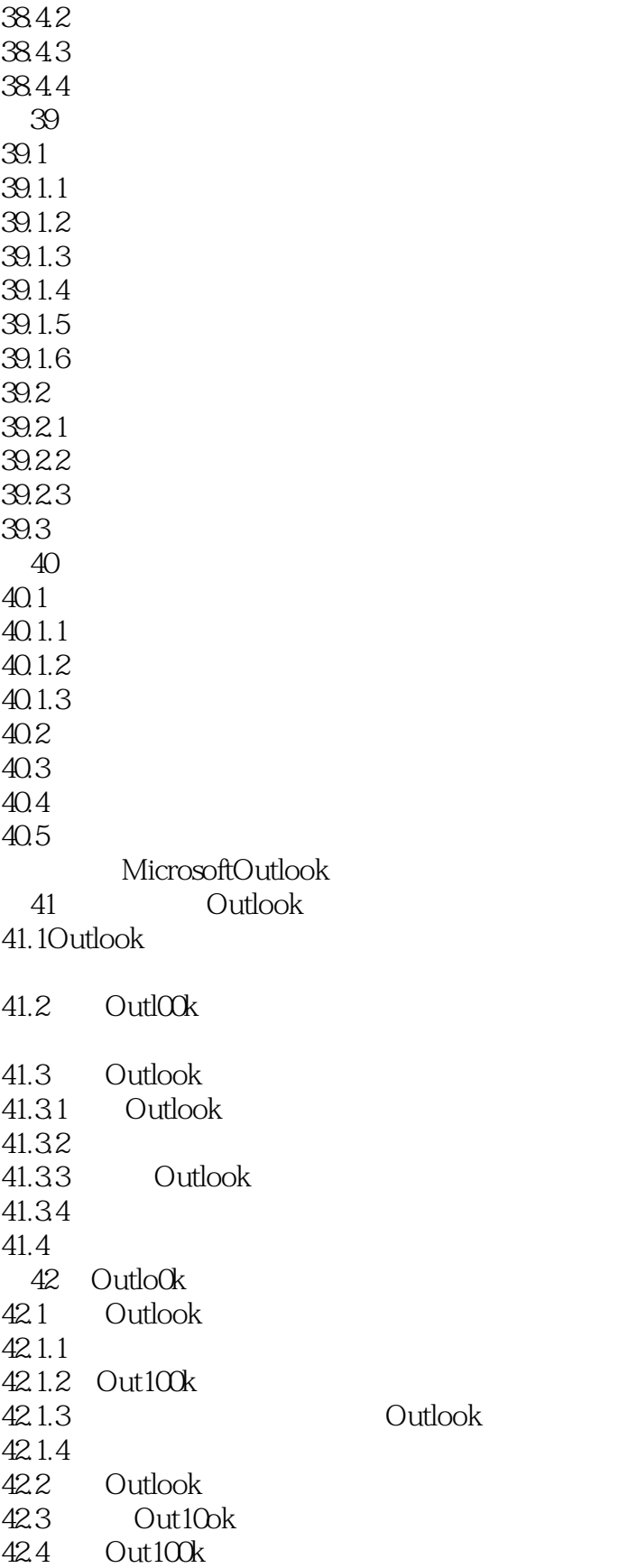

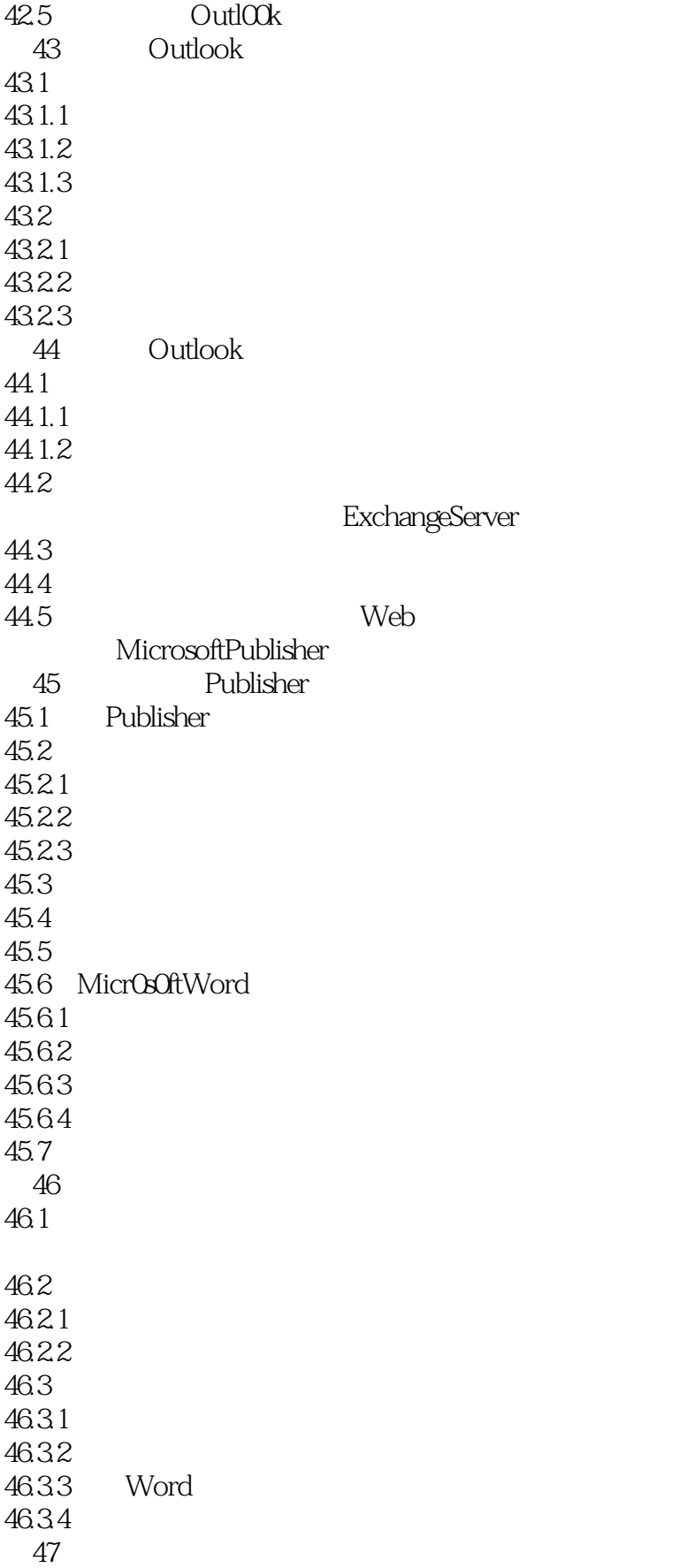

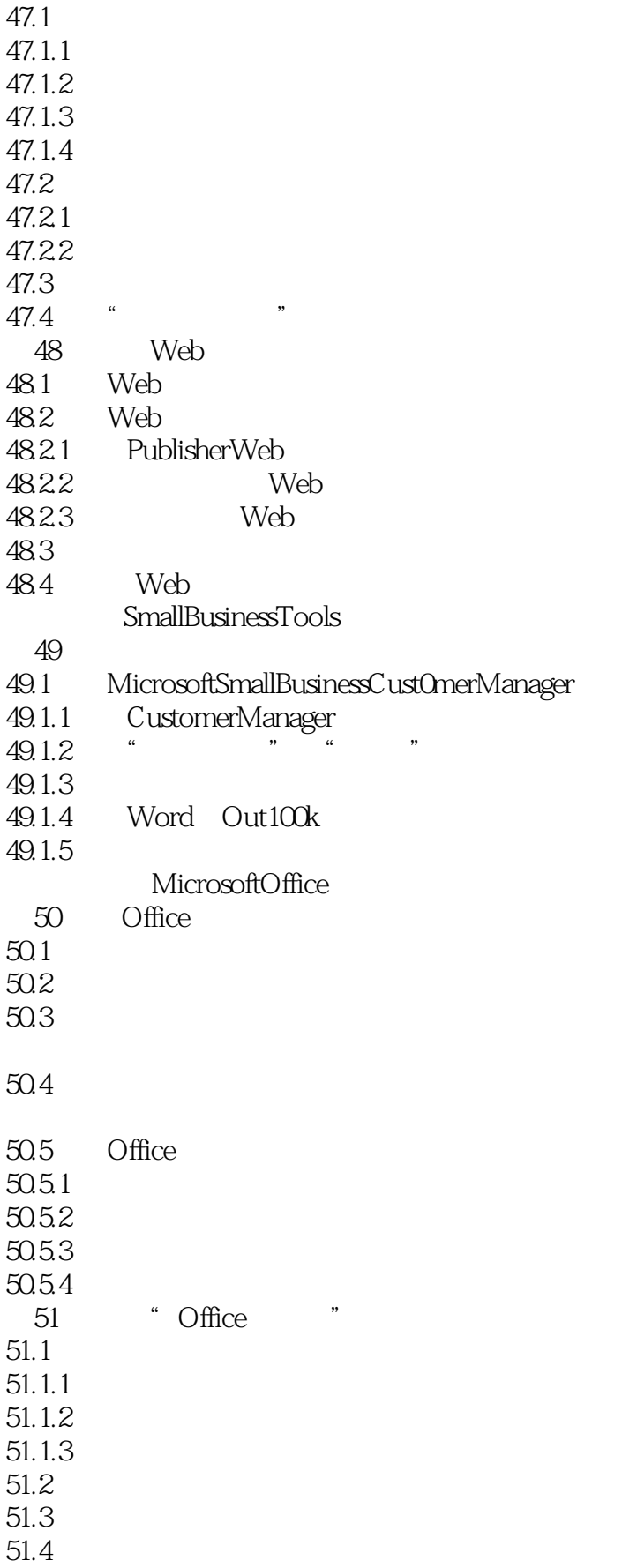

# <<Microsoft Office 200>>

51.5  $51.6$ <br> $51.61$  $51.61$  " 51.62

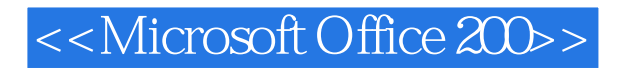

本站所提供下载的PDF图书仅提供预览和简介,请支持正版图书。

更多资源请访问:http://www.tushu007.com